資料2

#### 第3回公共交通分野におけるオープンデータ推進に関する検討会

公共交通オープンデータ -利用者と公共交通との最大の接点がスマホである 現在、公共交通やそのデータはどうあるべきかー

東京大学 生産技術研究所

伊藤昌毅

 $mito@$  iis.u-tokyo.ac.jp

2017年4月10日

## 交通行動における スマホアプリの役割の拡大

#### なぜ使えなかった?雪の日の交通アプリ

- ◎ NHK NEWS Web 2016年1月19日
- 。アプリに騙されてバス3回も逃した
- 。 乗る予定のバスがアプリから消えた
- 。タクシーアプリでずっと探してたけど全然駄目

→平常時に使えるだけでなく、緊急時にも使 えて当然という利用者意識

→この期待に応えてゆくことに、イノベーショ ンのチャンスがあるのではないか

。 悪天候なら乱れて当然、で思考停止しない

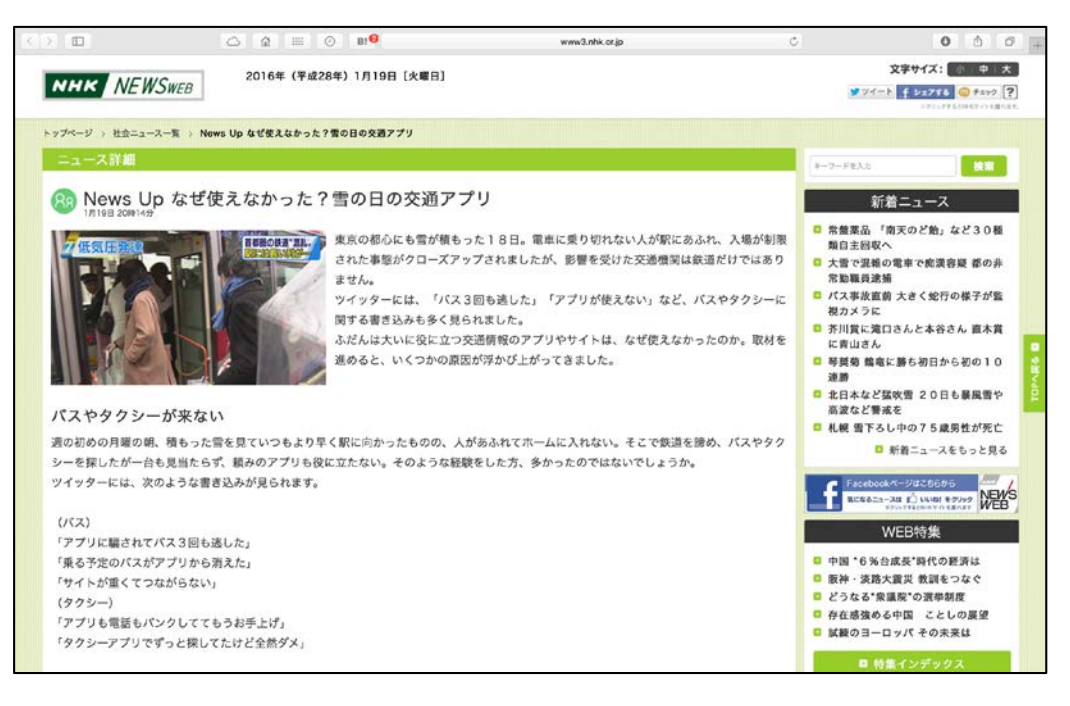

#### アンケート: 出張先・旅行先での公 共交通機関をどう調べるか

どれにおいても1位はインターネット等の経路検索サービス

交通事業者の窓口や事業者が提供する情報は2位以下

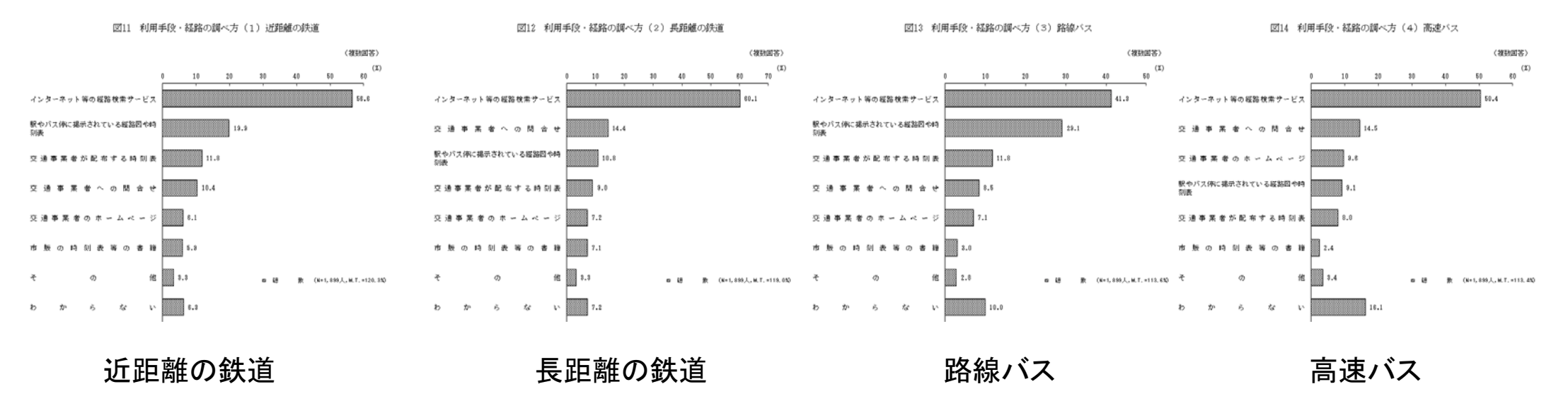

2016年12月 内閣府 公共交通に関する世論調査 http://survey.gov-online.go.jp/h28/h28-kotsu/2-2.html

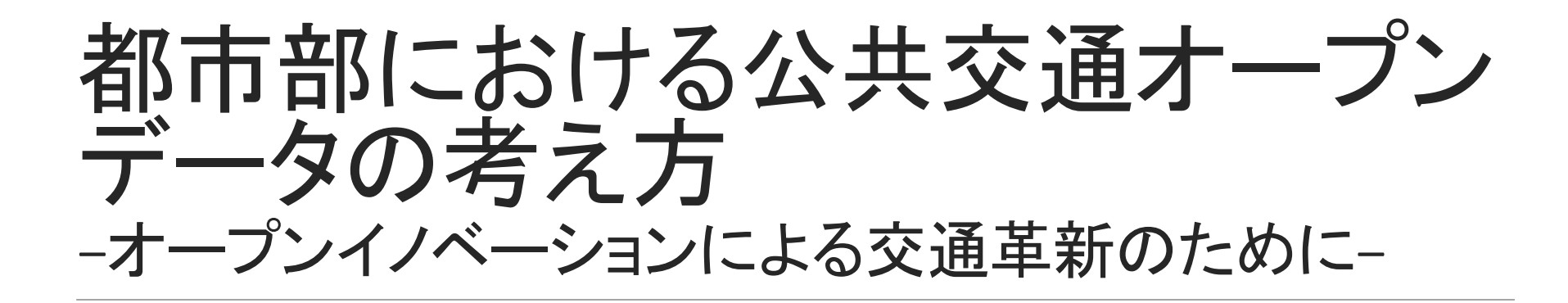

オープンイノベーションによる 交通革新のためのオープンデータ

都市部:混雑、事故・悪天候時の対応、案内不足…

- 。ハードウェア重視による交通利便性の向上からハードソフトー体型の交通作りへ。 その担い手の多様化や拡大を実現するためのオープンデータ
- 。公共交通事業者が多数存在するため、事業者単位では利用者目線の情報提供 が困難
- オープンデータにより様々なサービス開発が期待出来る

オープンデータ単体ではなく、どのような(公共)交通をデザインするかの議 論が必要

- 。最終的なサービスデザインは誰が行うか?
- 。人を動かす情報を出すことは無制限に認められるのか?

# スマホアプリのメディア化

従来:スマートフォンアプリは公共交通事業者とは直接関係を持たずに情報 提供を行ってきた

現在: 乗換案内サービスが公共交通の利用を左右するようになってきている 。 ユーザもそれを期待し、当然と思うようになってきている

時刻表データは、これまで乗換案内サービス同士の競争の中で整備が進ん できた経緯があり、CPがコストを負担してデータ整備を行うのが競争上必要 だった

乗換案内サービスの役割が増すことで、公共交通事業者との関係も変わり つつあるのではないか

。ただしオープンデータ化はCPにとってライバルが増える状況でもある

## 交通事業者による検索エンジン 最適化(SEO)的な発想

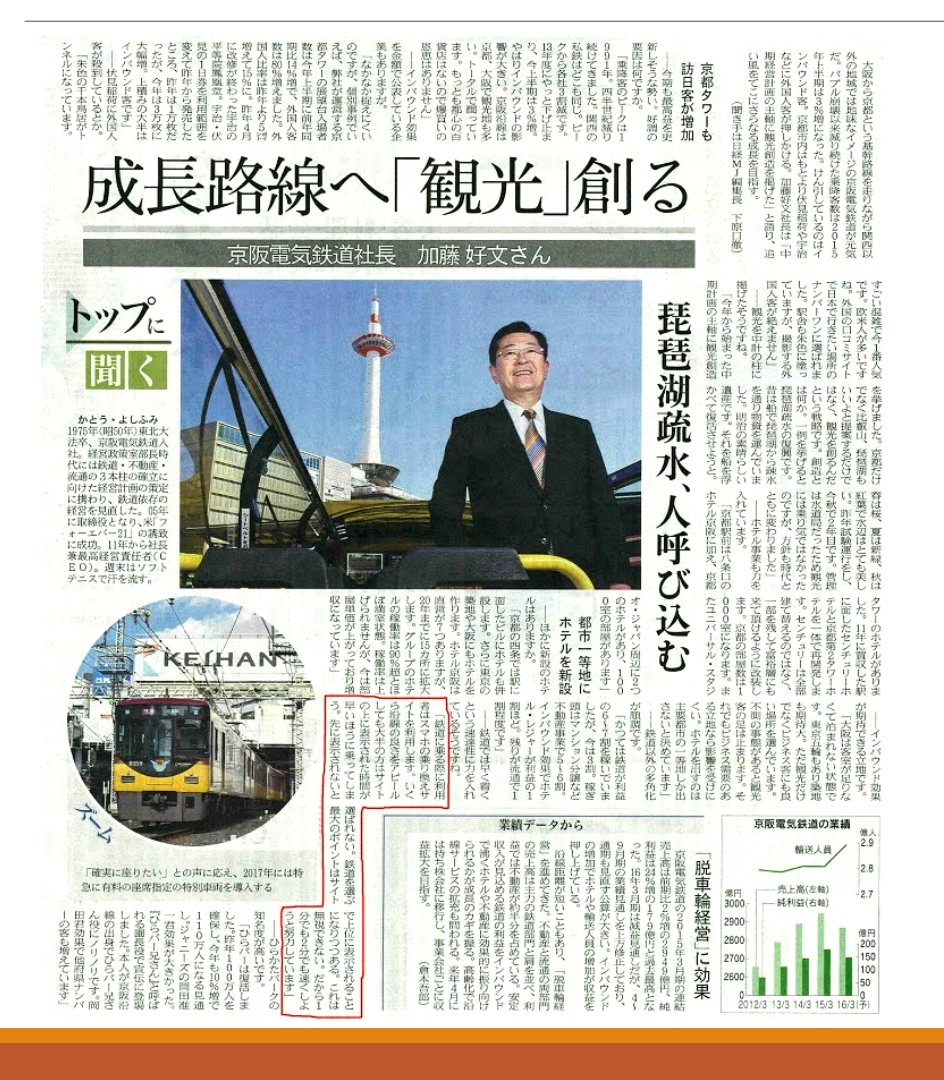

日経MJ 2015年10月19日 京阪電気鉄道社長インタビュー

鉄道に乗る際に利用者はスマホの 乗り換えサイトを利用します。

いくら沿線の良さをアピールしても大 半の方はサイトの上に表示された時 間が早いほうに乗ってしまう。先に 表示されないと選ばれない。鉄道を 選ぶ最大のポイントはサイトで上位 に表示されることになりつつある。

これは無視できない。だから1分でも 2分でも早くしようと努力しています

## 既に各CPが独自情報を組み合わ せてより良いサービスを追求

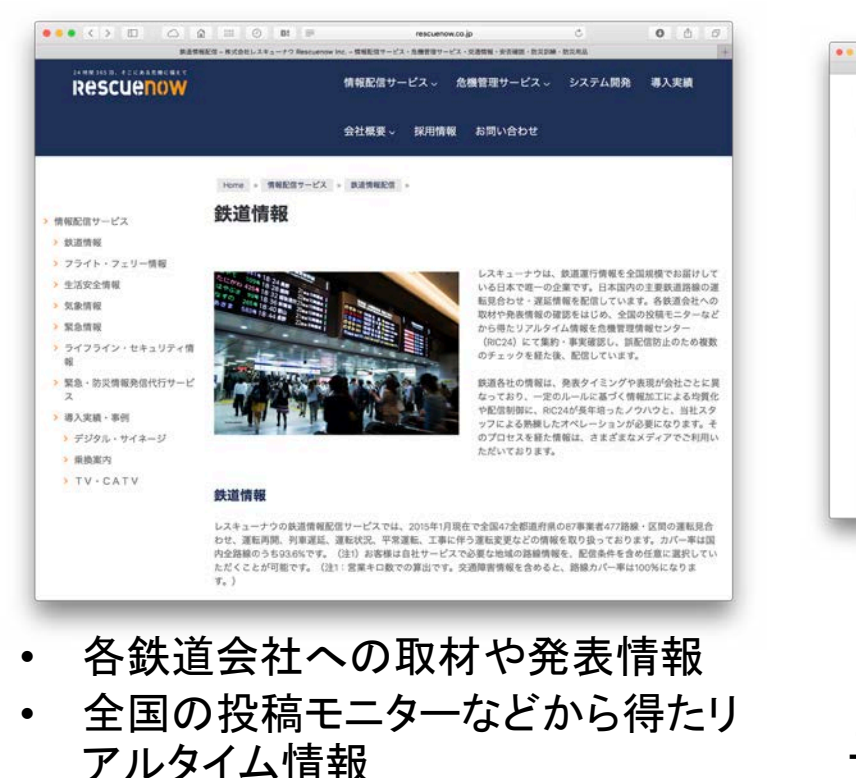

↓ 公式以外の情報も活用

http://www.rescuenow.co.jp/contentsdelivery/railway

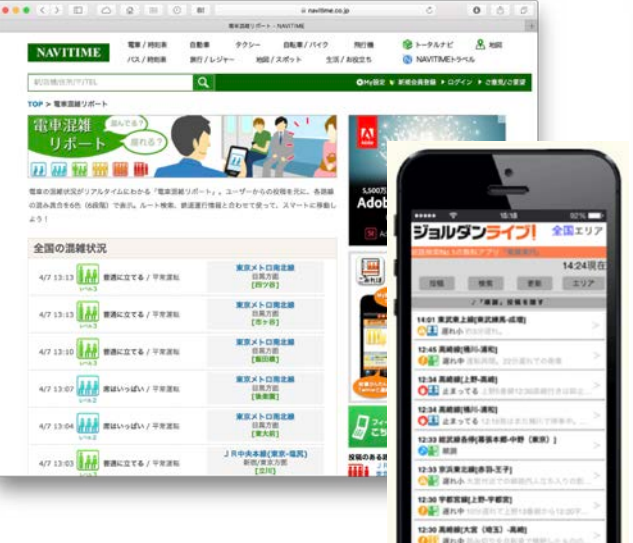

ユーザ投稿による情報収集 列車、車両の混雑や遅れを 利用者の投稿から収集

 $\Box$ 

https://www.navitime.co.jp/?ctl=0171<br>https://www.navitime.co.jp/lp/predict\_congestion/ http://www.jorudan.co.jp/products/live/

 $\bullet\bullet\bullet\left(\leftarrow\left.\vee\right.\vphantom{\left(\left.\wedge\right)^{k}}\right|\left.\vphantom{\left(\left.\wedge\right)^{k}}\right|\right)\circ\left.\vphantom{\left(\left.\wedge\right)^{k}}\right|\right)\circ\left.\vphantom{\left(\left.\wedge\right)^{k}}\right|\right)\circ\left.\vphantom{\left(\left.\wedge\right)^{k}}\right|\right)\circ\left.\vphantom{\left(\left.\wedge\right)^{k}}\right|\right)\circ\left.\vphantom{\left(\left.\wedge\right)^{k}}\right|\right)\circ\left.\vphantom{\left(\left.\wedge\right)^{k}}\right|\right)\circ\left.\vphantom{\left$  $0<sub>0</sub>$ in conditions on in 雷重混雑予測 世市の忍知を予測!て仲達な移動をサポート **CASTLE MEMB BRARIN ormers** .... ------**23 April 2004**  $07:08 \rightarrow 08:15$ 29 6327) 818 10 2165  $\sqrt{t}$  $07:11 \to 08:18$ on an us set e  $07:22 \rightarrow 08:27$ 「日本の電車の混雑を解消したい」

検索ログ、フィールド調査、 大規模シミュレーションなど により首都圏の列車単位の 混雑状況を独自に算出

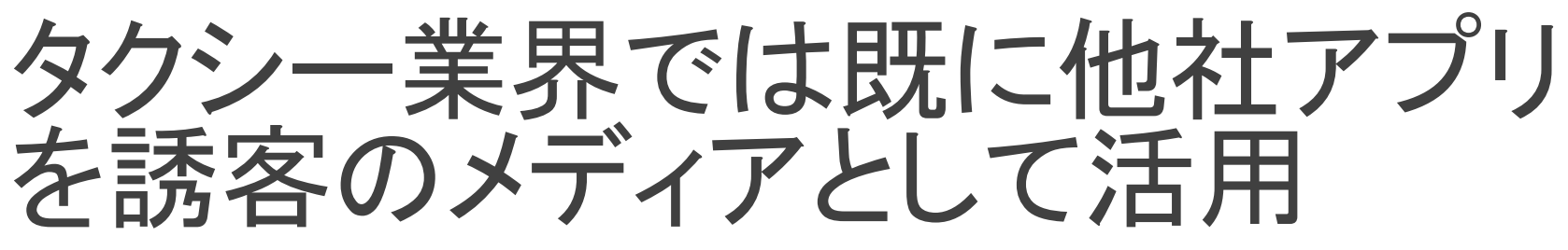

自社アプリの利用や自社車両への 乗車を誘導するメディアとして、 Yahoo!地図やGoogle Mapsなどを活 用

- ユーザの導線は配車アプリにラン ディングし、呼び出される個々のタク シー事業者は意識されなくなる
	- 交通のUIを押さえるのが、事業者で はなく配車アプリになる
	- 。ユーザの体験において、複数の事業 者のタクシーが統合されるように

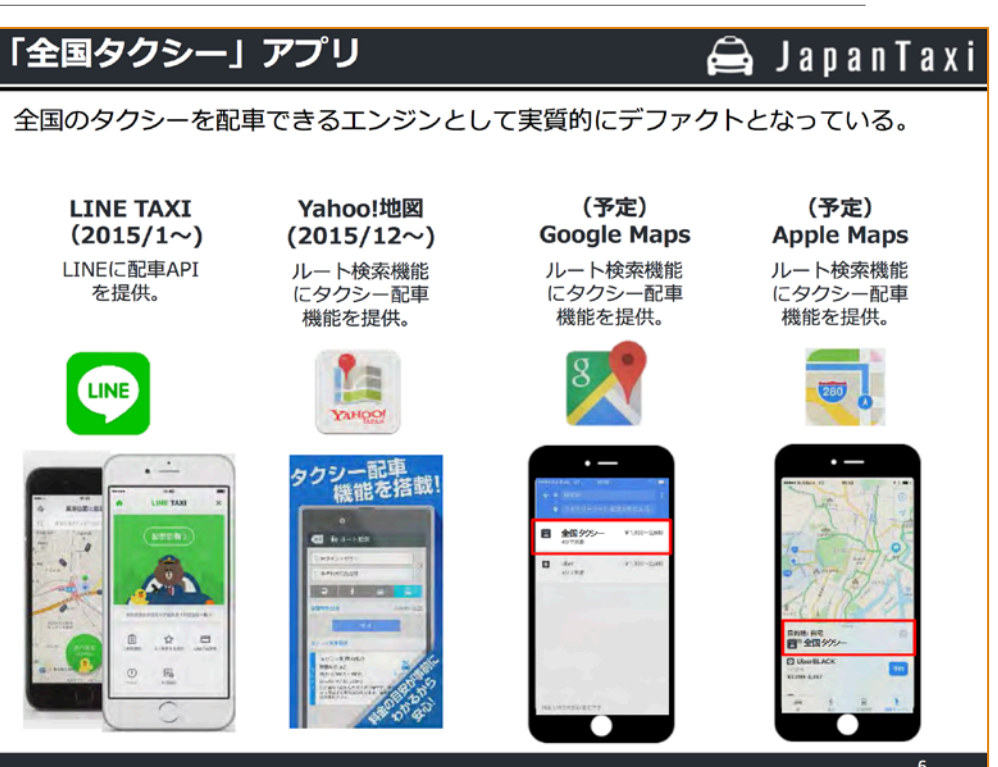

内閣府 第10回 規制改革推進会議 川鍋一郎氏(日本交通株式会社会長、Japan Taxi社長) の資料より

http://www8.cao.go.jp/kisei-kaikaku/suishin/meeting/committee/20170207/agenda.html

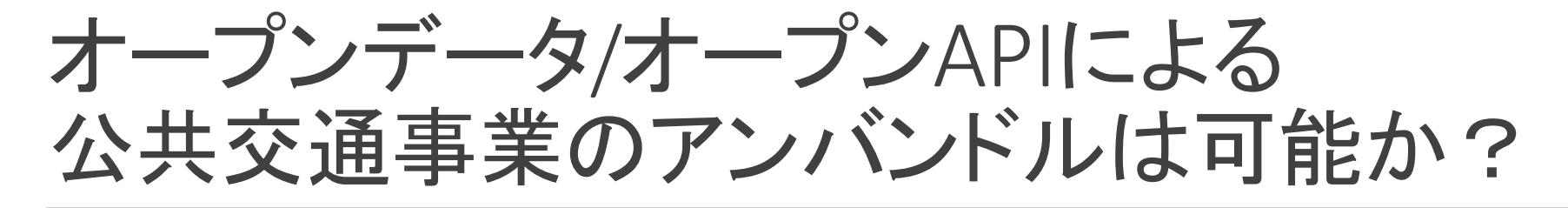

アンバンドル: 一体化しているサービスを細分化すること。NTTドコモが回線 を提供するMVNOなどの例が代表的

従来: 公共交通サービスは1つの事業者が設備の所有や管理、運行、広告 や情報提供まで一括して担っていた

現在: 利用者の要求に応える情報は多岐に及ぶ情報源から収集する必要 があり、交通事業者のみでは十分応えられない。

情報を集約し提供する所がユーザの認知における公共交通への入口になる • Webの世界のGoogleのように・・・

そのメリットを引き出し、行き過ぎや失敗を抑える制度はどう作れるか?

### 公共交通事業者による トープンイノベーションへの挑戦

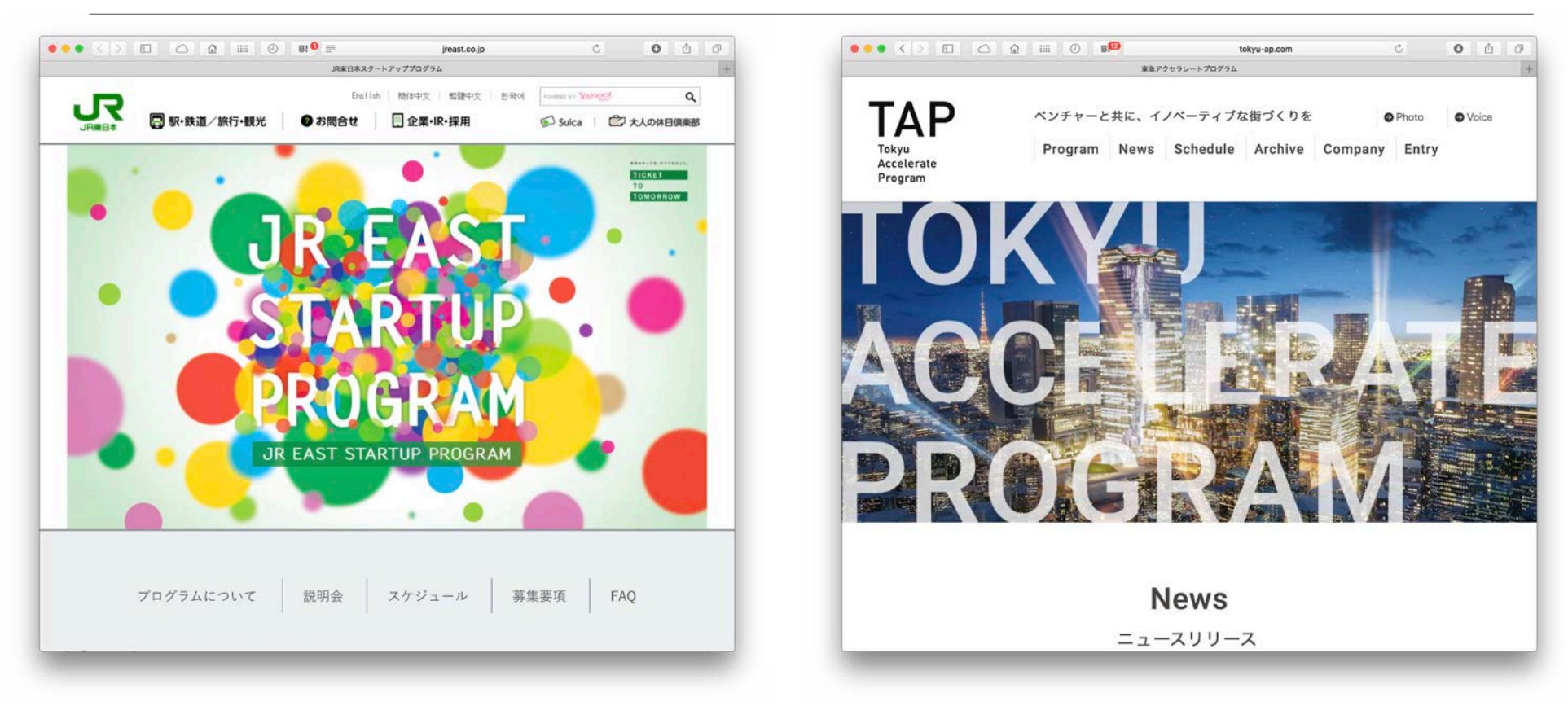

東急、JR東日本などがベンチャーとの連携を模索中

イノベーションの方向性1: Mobility as a Service (MaaS)

**Mobility as A Service** 

- 。ヨーロッパ発の新しい交通ビジョン。単一のスマートフォンアプリから、鉄道、バス、 カーシェアリング、サイクルシェアリングなどを一気に検索して比較し、予約や課金
- 。 利用者は、何かに乗りたいのではなく目的地にたどり着きたいのであり、この目的 のために様々な交通手段を組み合わせたサービスをスマホアプリを通してテーラーメイドで作り上げ提供

例: moovel

- 。複数の移動手段の検索、予約、支払いを単一アプリで実現 。 鉄道、トラム、カーシェアリング、タクシーなど
- 。ダイムラーの子会社
- 。 ドイツ シュトゥットガルトでサービス開始
- 。横展開の困難

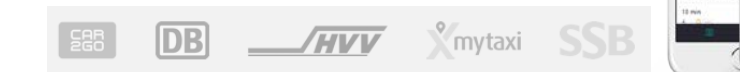

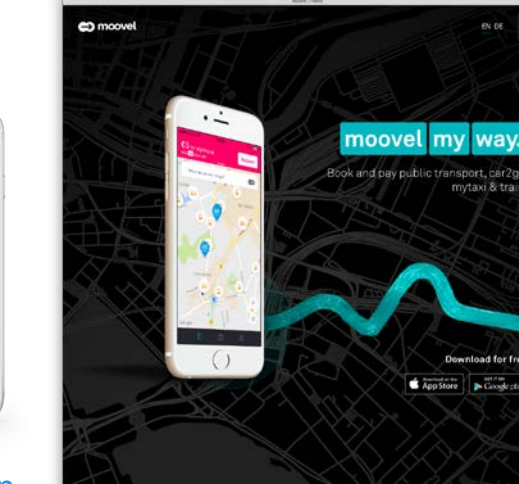

https://www.moovel.com/de/en

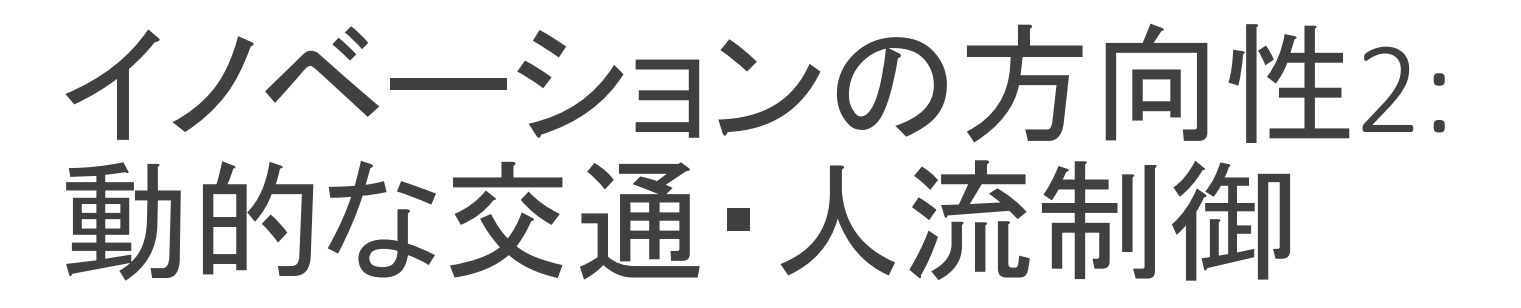

変動する人の流れや交通状況に合わせて動的に道案内を行い、移動中でも、 状況が変わった際は随時新しい経路を案内

例:

- 。事故の際の迂回経路を検索する前にプッシュ通知
- 。 花火大会などの混雑時に、人により異なる時刻を提案しポイントを付与することで 集中を緩和

複数の交通事業者にまたがった情報分析が必要になるため、1交通事業者 のみでは難しい

安全や収入に直結する情報提供にどこまで踏み込めるか

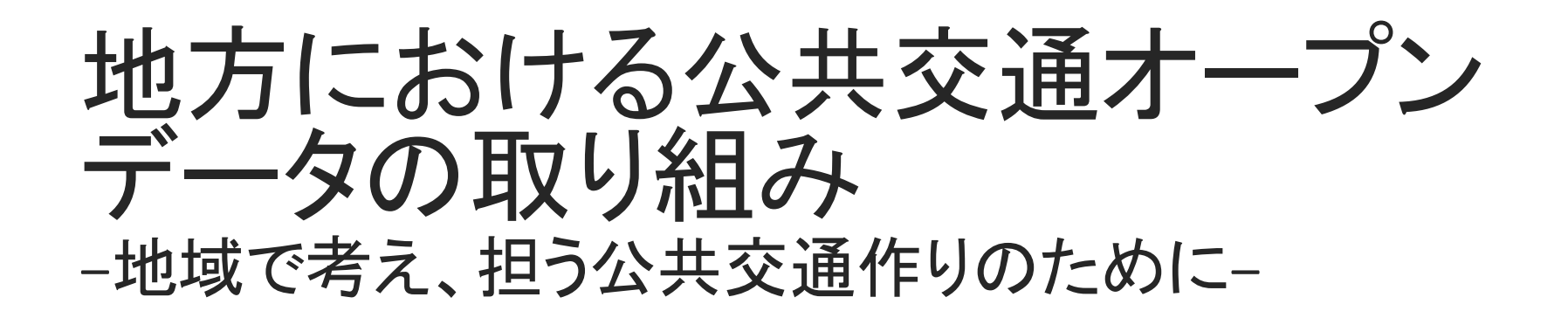

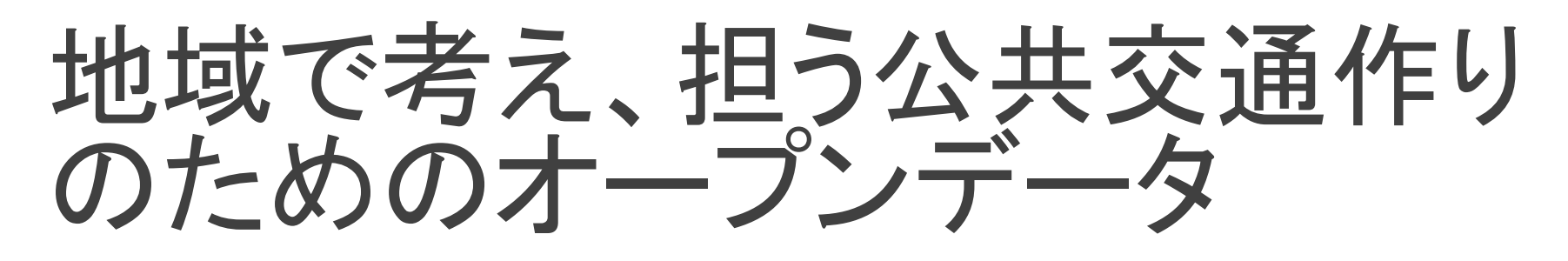

地方部: 公共交通の衰退という問題

- 。オープンデータによりスマホに向けた今どきの公共交通情報提供を実現
- 。公共交通デ一タ整備を通して地域交通の新しい担い手を発掘、組織化
- 。オープンデータやビッグデータ分析による地域交通の評価と改善

#### 地方自治体による公共交通オープン データの黎明期(2012年~)

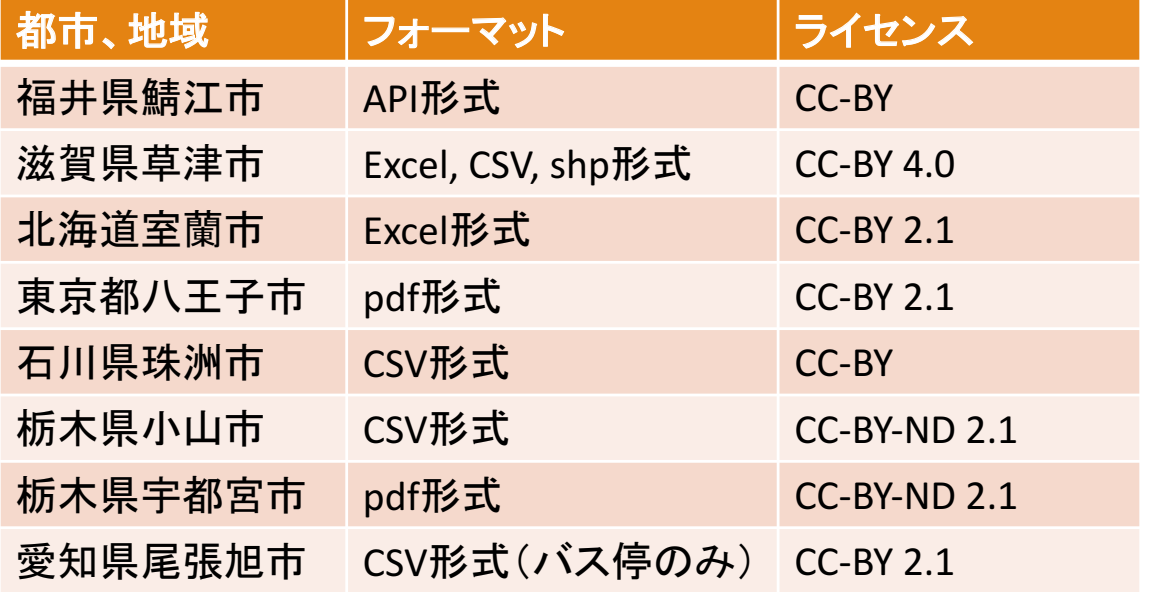

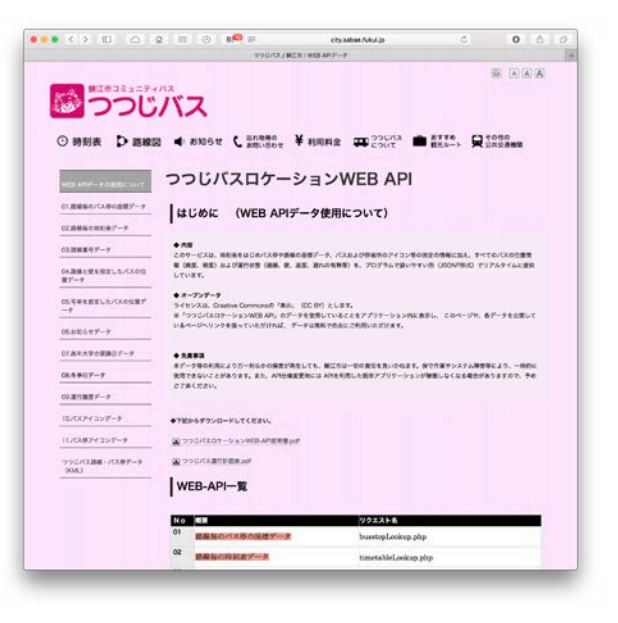

- □ オープンデータの拡がりとともに、コミュニティバス時刻表のオープンデータ化が拡がる
	- 2012年 福井県鯖江市つつじバスのデータ公開がはしり
- □ データ内容、フォーマット、ライセンスが不揃いなため、一括処理が困難
	- 各データごとに独自のプログラムを開発する必要がある
	- □ 結果として広くは利用されない状態

# 全国でGTFSによる公共交通 データ公開の取り組みが始まる

石川県能美市「のみバス」 地元企業の協力で市が2017 年1月からGTFS形式でデータ 公開。Google Mapsから検索 も可能に。

福岡県新宮町「マリンクス」 九州産業大学とのプロジェ クトで、2016年末からGTFS形 式でデータ公開。Google Mapsから検索も可能に。

山梨県 山梨大学やバス協会などに より、主要2事業者(山梨交 通、富士急行)及び一部のコ ミュニティバスデータを2017 年2月よりGTFS形式で公開。

> 静岡県島田市 焼津市 地元企業と東大が開発した OpenTrans.itによって2016年から GTFS形式でデータ公開。Google Mapsから検索も可能に。

コンテンツプロバイダによるデータ整 備が行き届かない地方を中心に、地 域に即した担い手によるデータ整備が 拡大中

- 。 小規模バス事業者、コミュニティバスは そもそも「データ」として整備されていな  $\mathsf{L}\Lambda$
- 県庁、市、大学、Code for(ITエンジニア  $\circ$ の自主組織)、バス愛好家などが実施

### GTFS形式による 公共交通オープンデータの例

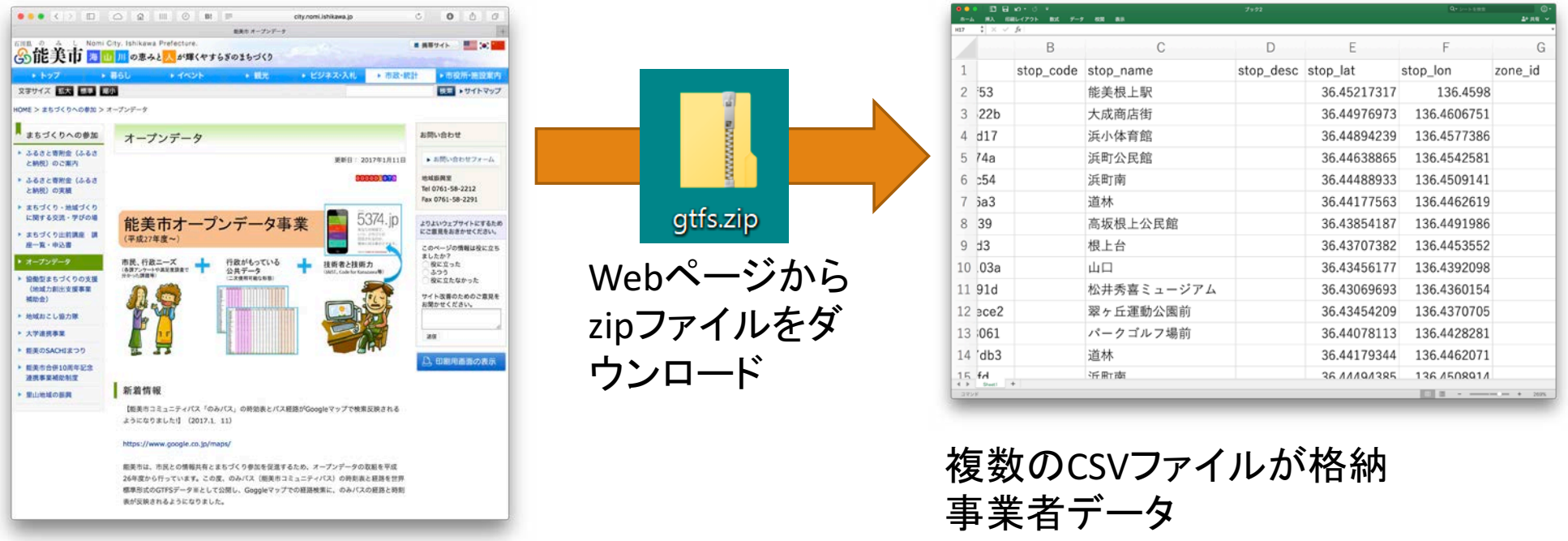

GTFS形式: 2005年にGoogleとポートランドの交通事業者TriMetが共同で定 め、現在はオープンなコミュニティで管理されている公共交通データフォー マット。デファクトスタンダードであり、欧米では、交通事業者によるGTFS形 式によるオープンデータ公開が広く行われている。Google、Apple、 Microsoftなどのサービスの他、多数のベンチャー企業がこのデータを用い たサービスを開発している。

バス停データ 路線データ 時刻表データ 路線図(緯度経度)データなど

# オープンデータ公開の効果

#### 乗換案内への提供

- · Googleへデータ提供することでGoole Mapsでの検索が可能に
- 。後述の標準化により、国内CPへの提 供も可能に

世界への拡がり

- 。世界的なGTFSデータリポジトリ transit landへの登録
	- 。世界の公共交通リアルタイム運行状 況を集めたサービス「TRAVIC」に日本 から情報提供

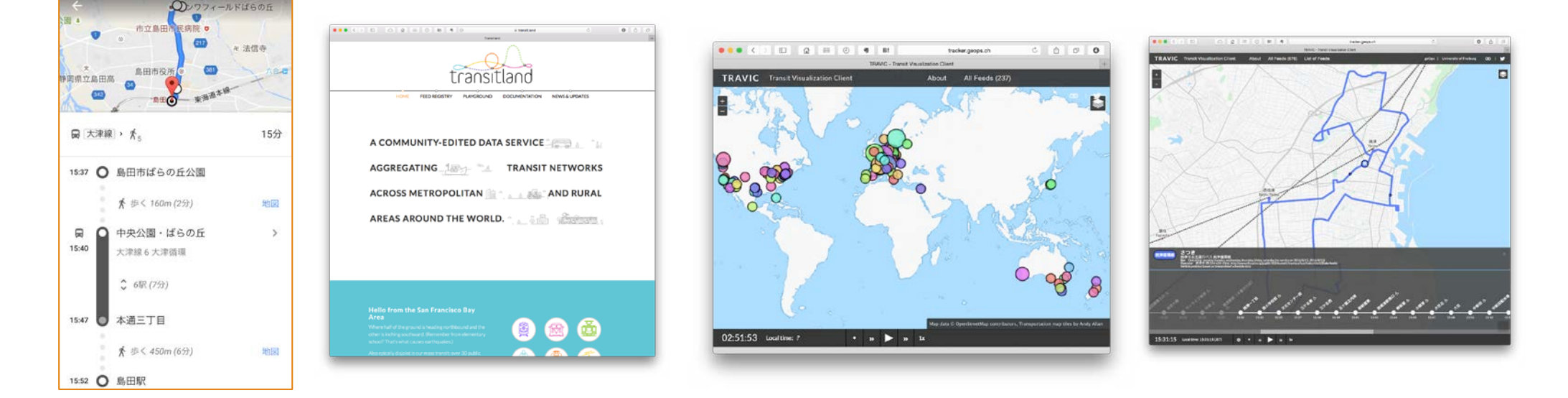

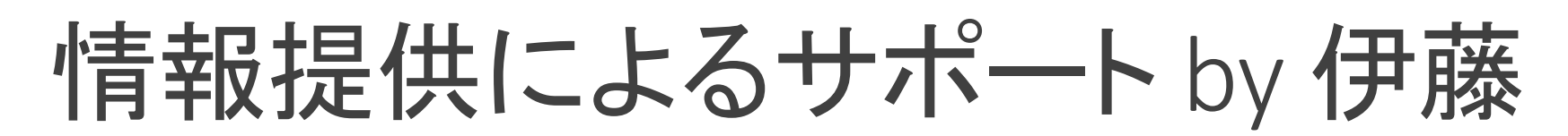

オレゴン州ポートランドの公共交通 事業者とGoogleによりGTFS規格が作 られたときの物語を翻訳公開

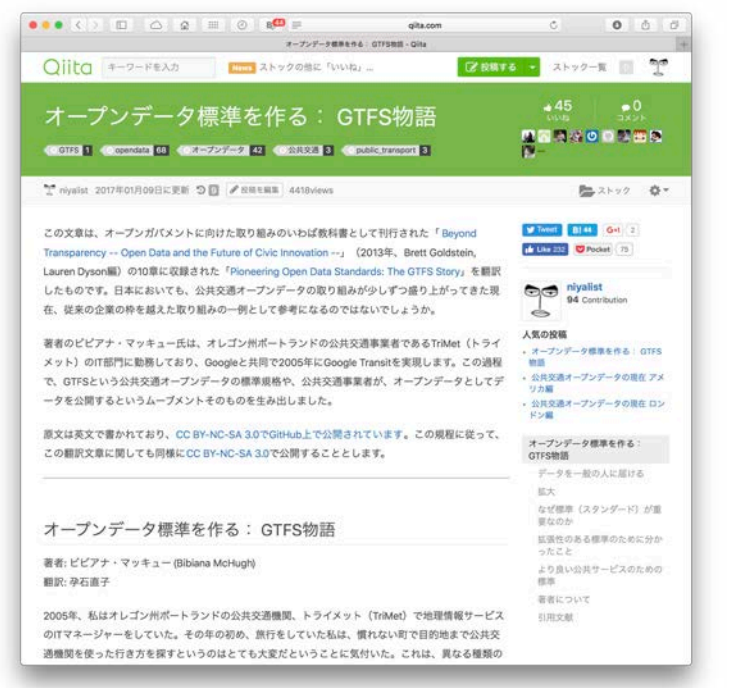

http://giita.com/niyalist/items/5eef5f9fef7fa1dc6644

能美市におけるコミュニティバスオー プンデータ事例の詳細やアプリの利 便性を紹介する乗車体験記を公開

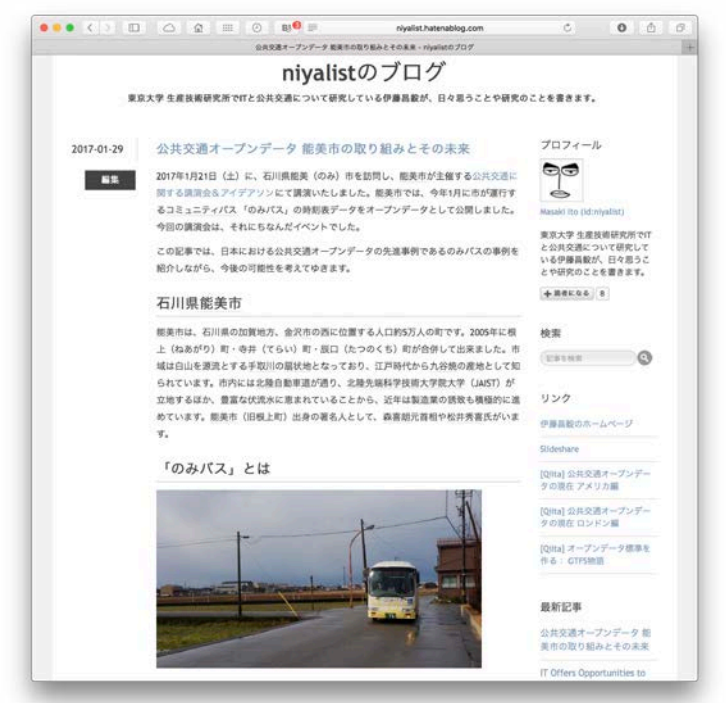

http://nivalist.hatenablog.com/entry/2017/01/29/015500

#### 標準的なバス情報フォーマットの策定 (2016年度 国土交通省 総合政策局 公共交通政策部)

GTFS互換のデータフォーマットを国内CP4社やダイ ヤシステム開発企業などの協力で標準フォーマット として策定

。バス情報の効率的な収集·共有に向けた検討会(座 長·伊藤)

中小・コミュニティバス事業者(含自治体)自身によ る整形されたデータ整備で、小規模なバス事業者

- 。これまではCPが紙やpdfなどからコストを掛けて取り込 んでおり、整備が進まなかった
- 。 (半)自動取り込みが可能なフォーマット

インヤンティブとして

- 経路案内での情報提供による乗客増、電話などによ る案内コストの削減
- 運輸局への届出書類などの自動作成も検討

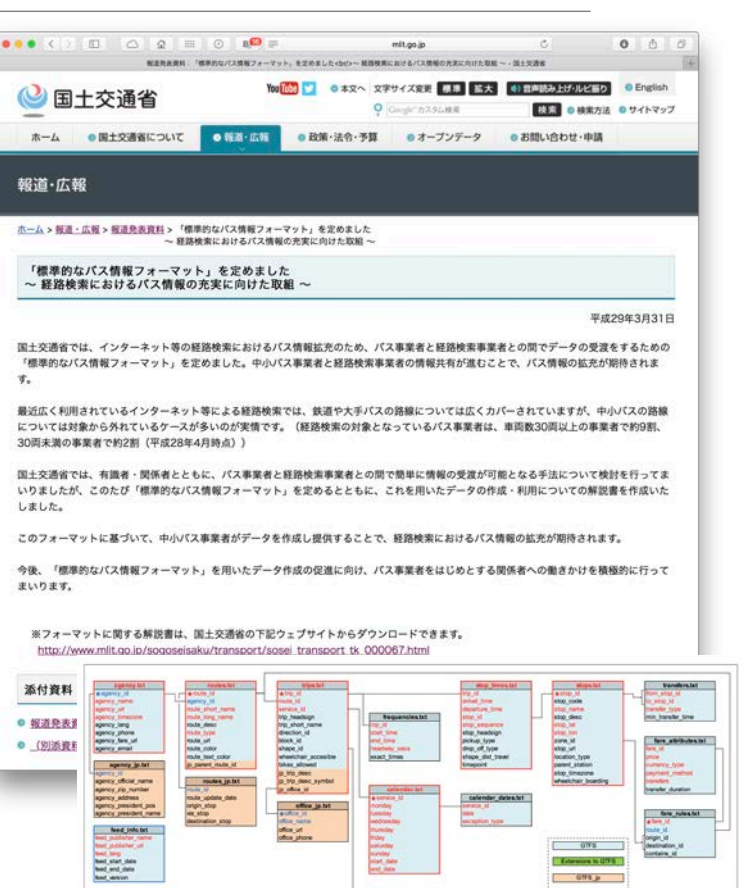

hame/\_desc.<br>\_headsign/\_url

**Research Inc.** 

**Optional**  $+$ 

### より良い交通サービスを生み出す ための情報の循環を促進

良い情報を届けることが、利用者の利便性を高めるだけでなく、より良い交通サービスを生み 出すための情報として返ってくる

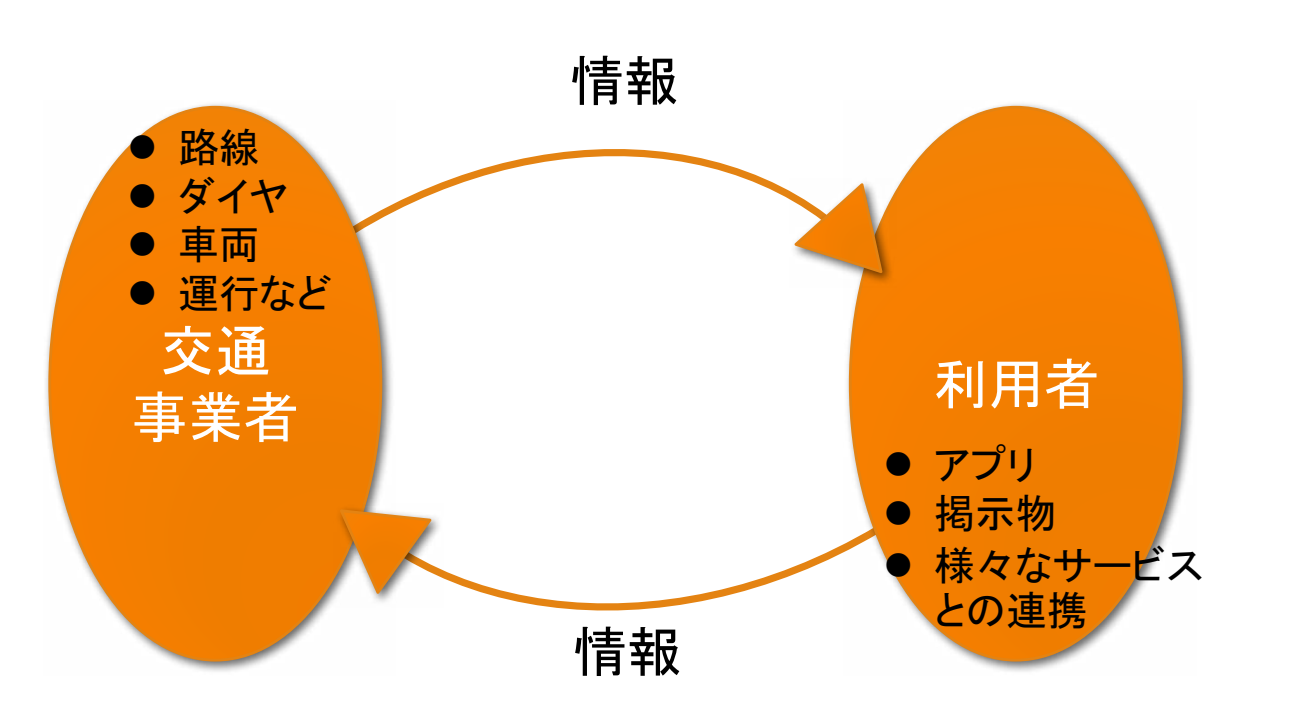

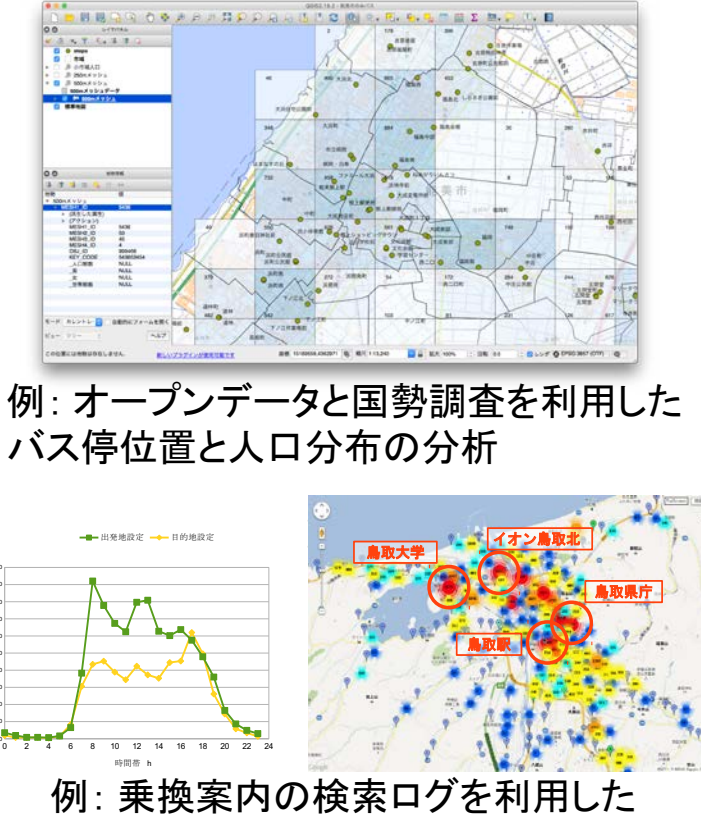

地域の詳細な交通需要の分析

利用数

# オープンデータ推進の必要性

オープンデータ化は、これまで利用者寄りだった負担を交通事業者寄りに変えてゆく発想 。 →地方、都市部それぞれでそうならざるを得ない流れはあるのではないか

都市部:

- 。 メディアとしてのスマートフォンの力が強まる中で、その力をいかに公共交通の安全や利便性に繋げてゆ くか
- 。 オープンイノベーションという形で交通事業者以外の力を活用するために

地方部:

。公共交通が事業者だけでは担えない状況の中、地域を巻き込み、より効率的な公共交通サービスを実現 するために

交通事業者において、データ提供は負荷ではなく戦略的な投資と捉えられないか

#### 実務的な課題: 公共交通データ流通 のフローとコスト負担の再設計

交通事業者寄り

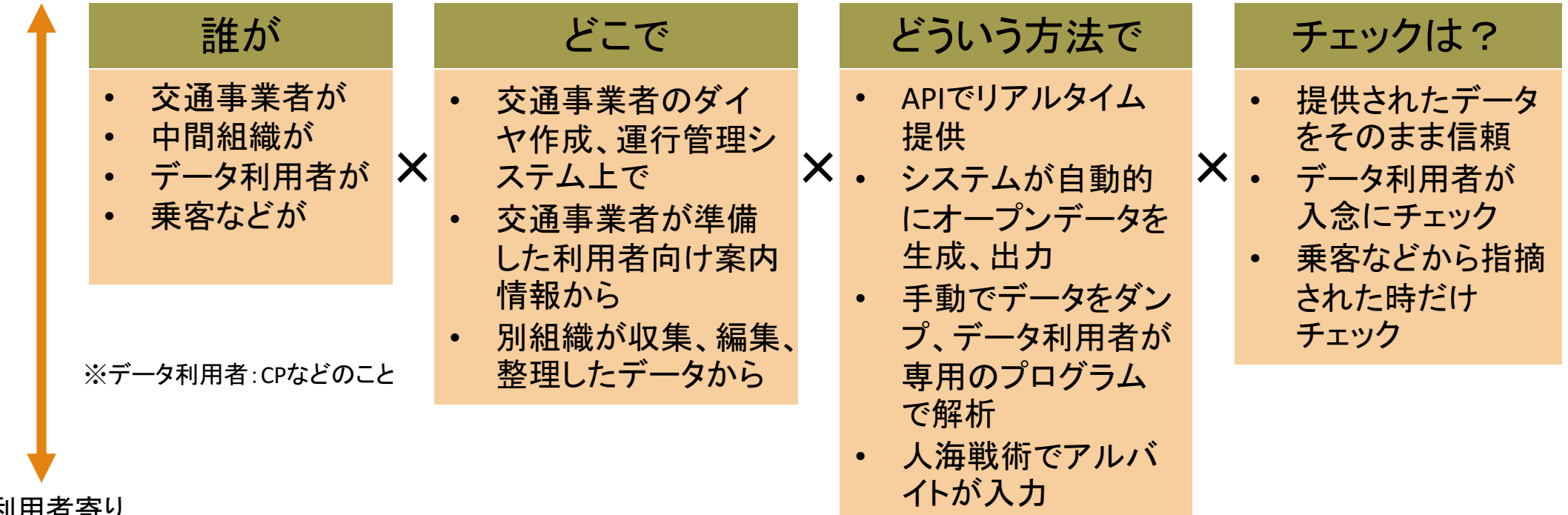

利用者寄り

そのままオープンデータに出来るデータを交通事業者はもっておらず、データ整備コストを誰か がどこかで何らかの形で負担する必要がある

- システム化されていない
- 。 システム化されていても、分散して連携が不十分であったり、利用者が求める形でデータを持っていない

# 国に期待する役割 その1

- 公共交通事業者に対して、明確で実費を超えない価格(無料も含む)での静 的、動的データの提供を義務づけられないか
	- 。オープンデータライヤンスでの提供(商用利用、二次利用など可能に)
	- 。免許による独占事業が、現代的な文脈で担うべき役割がオープンデータではない  $\bigwedge$
	- 。現状では、データ提供先の選別、法外な対価の請求などの噂も・・・

Suicaなどの課金、バスや特急などの予約APIなどのオープン化なども将来的 な課題にならないか

→公共交通分野での日本発のイノベーションを促進

# 国に期待する役割 その2

政府IT戦略本部がまとめている「官民 ITS 構想・ロードマップ」に公共交通分 野のオープンイノベーション促進を入れられないか

- 。欧米ではMaaSなど、公共交通まで含んで考えたモビリティサービスがITSの課題
- 。日本では、自動車に偏った議題設定

ロードマップ2016年版は大部分が自動走行システムの開発支援。しかし、 MaaSの例で分かるように、自動走行はモビリティの一要素であり、ITやスマ ホ産業における「部品は製造するがサービスは生み出せない」状態の二の 舞になる恐れがある

。 サービスとしての交通作りという広い視野が必要

高度情報通信ネットワーク社会推進戦略本部(第69回)

http://www.kantei.go.jp/jp/singi/it2/dai69/gijisidai.html